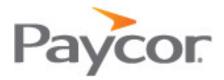

## CPA Care Client Authorization Form

| CDA to consulat                                                   |                      |
|-------------------------------------------------------------------|----------------------|
| CPA to complet                                                    | e forward to Client: |
| CPA Contact<br>Name                                               |                      |
| CPA Firm Name                                                     |                      |
| Primary Address                                                   |                      |
| Phone                                                             |                      |
| Number                                                            |                      |
| Fax                                                               |                      |
| Number                                                            |                      |
| Email                                                             |                      |
| Address                                                           |                      |
| ·                                                                 |                      |
|                                                                   |                      |
|                                                                   |                      |
|                                                                   |                      |
| Client to complete and forward to CPA Care at cpacare@paycor.com: |                      |

| Client to complete and forward to CPA Care at cpacare@paycor.com:                           |  |
|---------------------------------------------------------------------------------------------|--|
| Client # Company Name                                                                       |  |
| Contact Authorizing Update:                                                                 |  |
| Add the CPA Contact to my Paycor account and provide them access to the following products: |  |
| Online Reporting Reports & Analytics                                                        |  |
| Please note any restrictions or additional permissions:                                     |  |
|                                                                                             |  |
| Delete the CPA Contact above from my Paycor account and disable their permissions           |  |

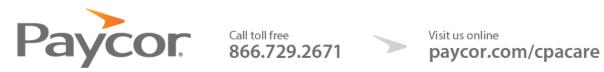

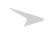